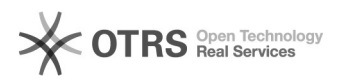

# Versandgruppen zu Kaufland.de übermitteln

## 20.05.2024 19:54:55

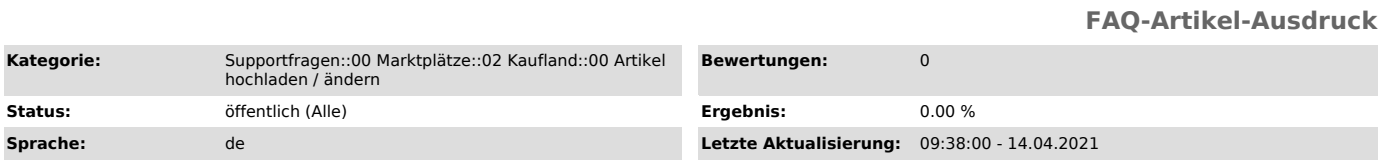

#### *Schlüsselwörter*

Kaufland, Kaufland.de, Versandgruppen, übermitteln, Upload

### *Frage (öffentlich)*

Wie kann ich bei magnalister die Versandgruppen von Kaufland.de verwenden?

#### *Lösung (öffentlich)*

Die Unterstützung und somit die Auswahl der Versandgruppen in der Kaufland.de-Produktvorbereitung bei magnalister steht bereits auf unserer Roadmap. Man kann die Versandgruppen von Kaufland.de mit magnalister jedoch bereits wie folgt nutzen:

- Bereiten Sie zunächst Ihre Artikel via magnalister vor und laden Sie die Artikel zum

Kaufland.de-Marktplatz hoch

- Gehen Sie in Ihren Händler-Account auf Kaufland.de und hinterlegen Sie

einmalig die<br>Versandgruppen für die jeweiligen Artikel<br>- Diese werden anschließend mittels des Inventarreports von Kaufland.de in<br>die magnalister Datenbank, in unserer Inventar-Tabelle der API importiert.<br>- Mit dem nächste werden

somit die auf Kaufland.de hinterlegten Versandgruppen der gelisteten Artikel übermittelt und gehen dadurch nicht verloren.

Hinweis:

Um die Versandgruppen, die bei Kaufland.de hinterlegt sind, erneut an

Kaufland.de übergeben zu können, müssen die Produkte auf Kaufland.de gelistet und die gewünschte

Kaufland.de Versandgruppe hinterlegt sein.